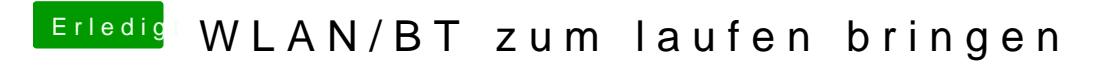

Beitrag von Dr.Stein vom 9. Dezember 2017, 17:19

Fein, dann haben wir wieder einen Haken mehr